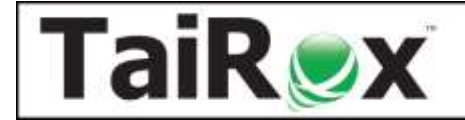

**Available for \$2795 + \$700 per year**, Productivity Tools Enterprise manages large and multi-company charts of account, user permissions, application security, and complex price lists. All Productivity Tools features for all modules are included in the Enterprise edition.

### **Look Up G/L Account**

- Quickly find the account you are looking for amongst thousands of accounts.
- Simultaneously searches codes and descriptions of structures, segments, and accounts.
- Supports all applications and multi-company searches by using the Windows clipboard.
- Watch:<https://vimeo.com/789777545>

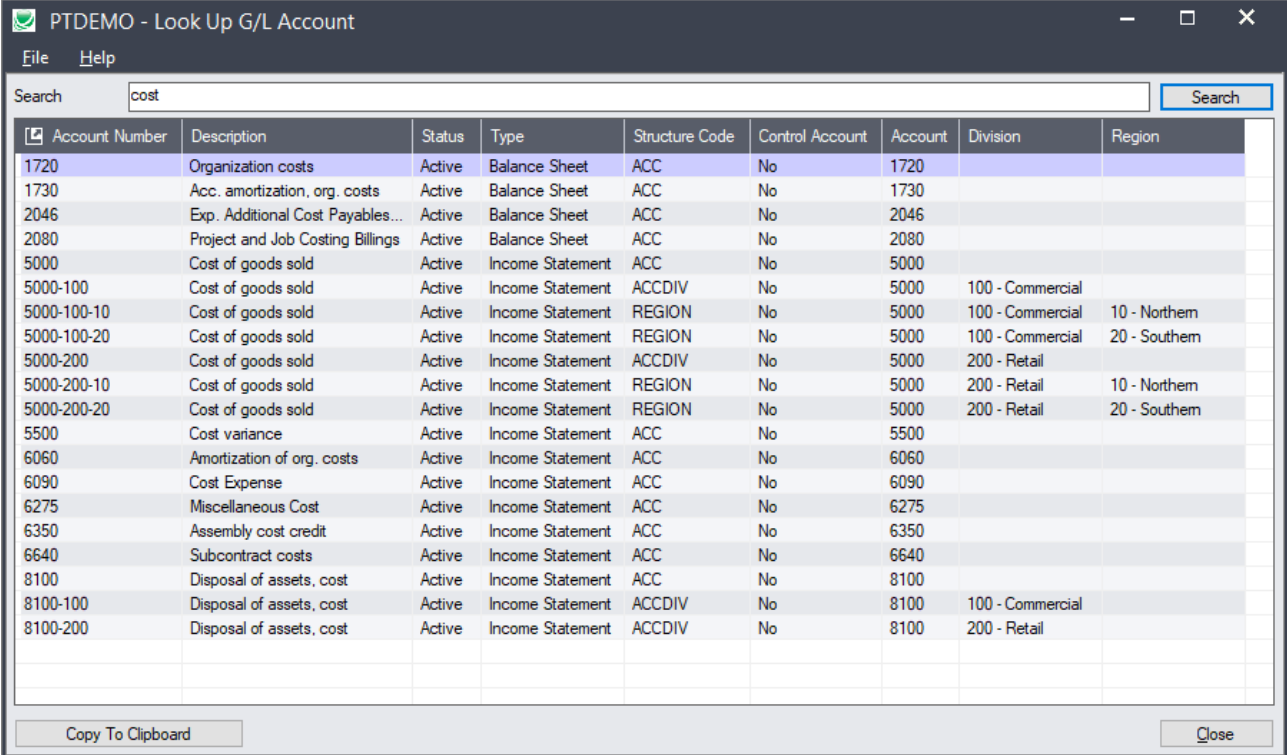

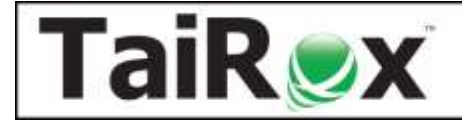

### **Copy G/L Accounts**

- Manage multi-company Sage 300 general ledgers.
- Copy any number of account ranges are copied from a template company to target companies.
- For each account range, specify any number of segment filtering rules.
- For each account range, specify any number of segment substitution rules.
- For all account ranges, specify any number of excluded account ranges.
- Watch:<https://vimeo.com/707083999>

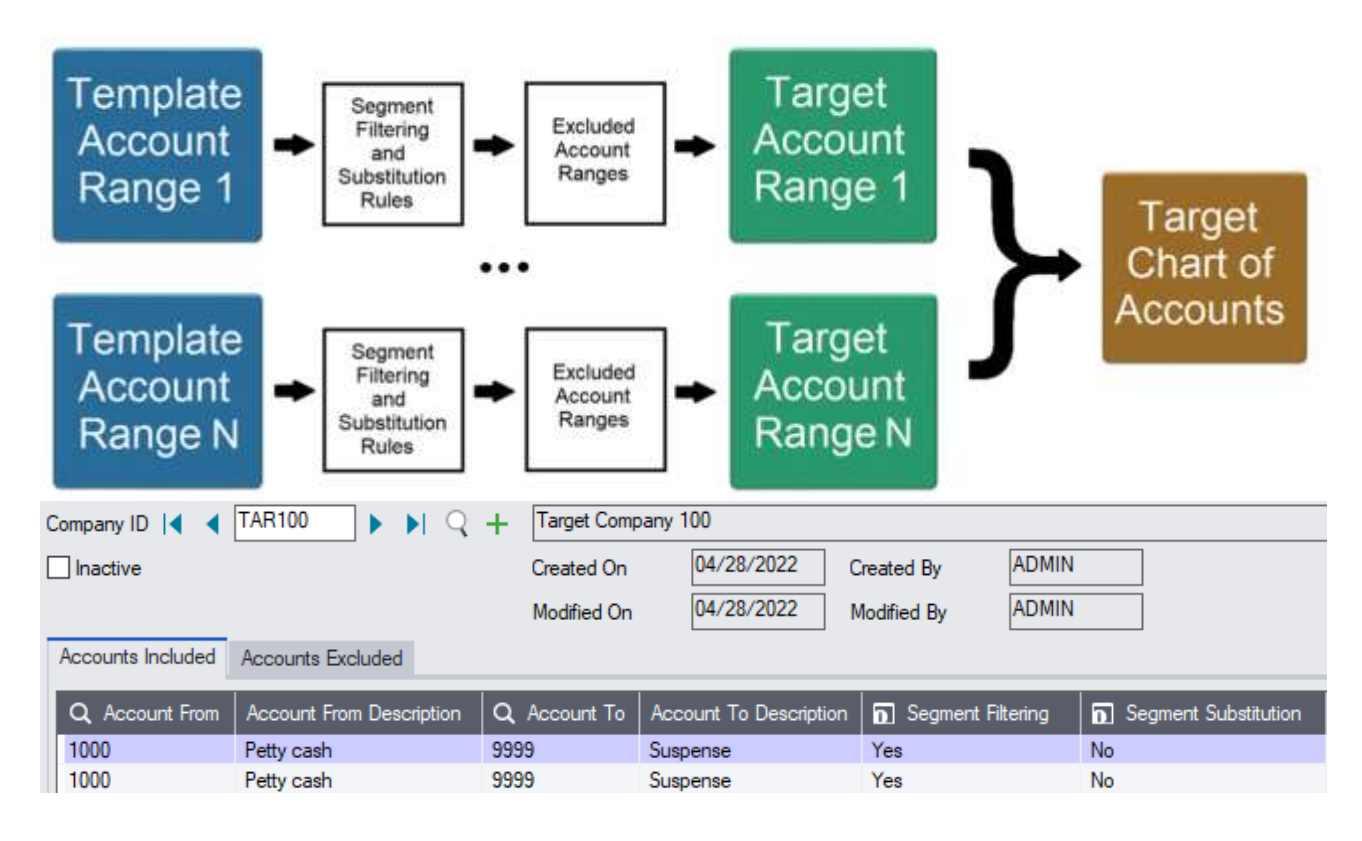

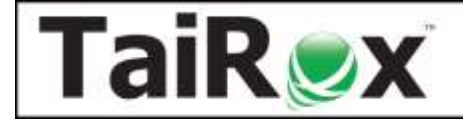

#### **User Management**

- Copy permissions and setup from one user to another.
- Watch:<https://vimeo.com/805656328>

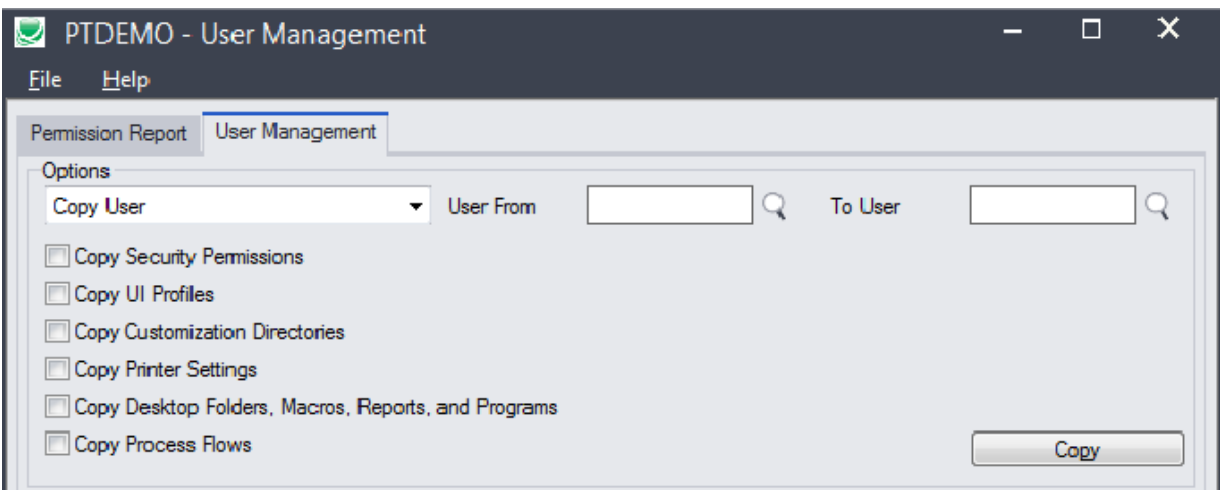

### **Application Security**

• See the security permissions required to run a program on the desktop. Watch:<https://vimeo.com/801057796>

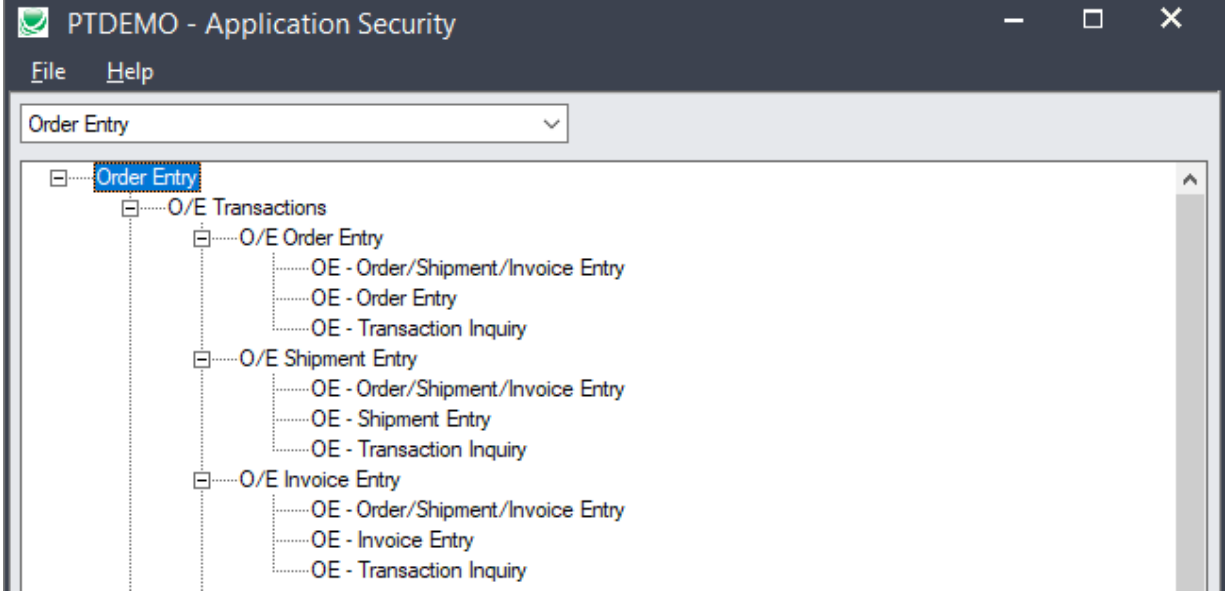

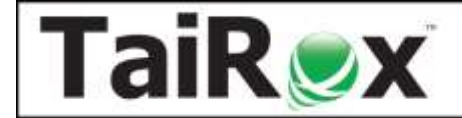

### **Remove Items from Price List**

- Quickly remove multiple items from multiple price lists in a single operation.
- Supports item, price list and currency filtering.
- Supports customer filtering for contract pricing.
- Watch:<https://vimeo.com/844642223>

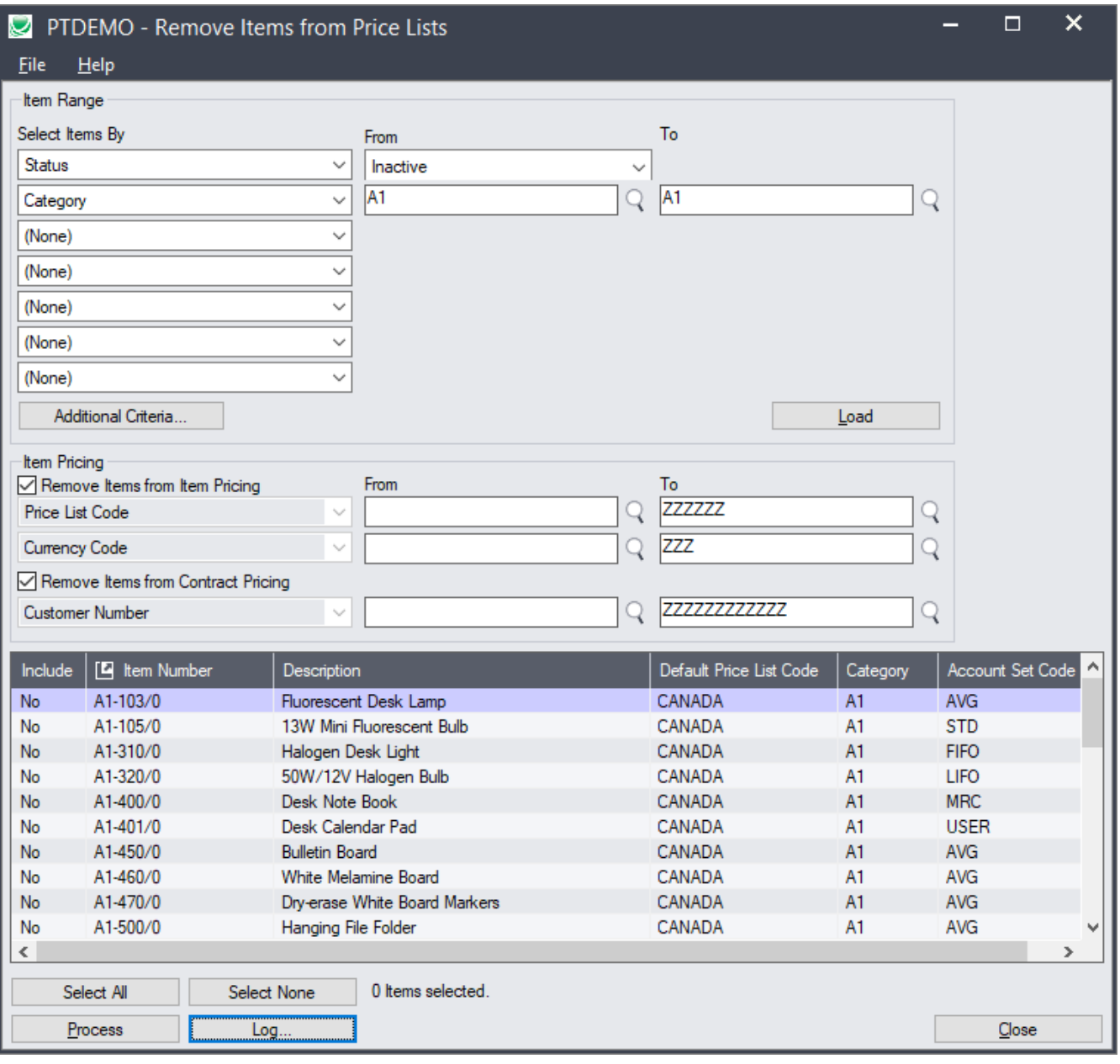

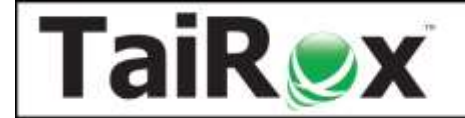

#### **Create Price List**

- Create a price list spreadsheet for a single customer.
- Incorporates all pricing factors, including contract pricing.
- The prices in the spreadsheet will match order entry default pricing.
- Watch:<https://vimeo.com/800959649>

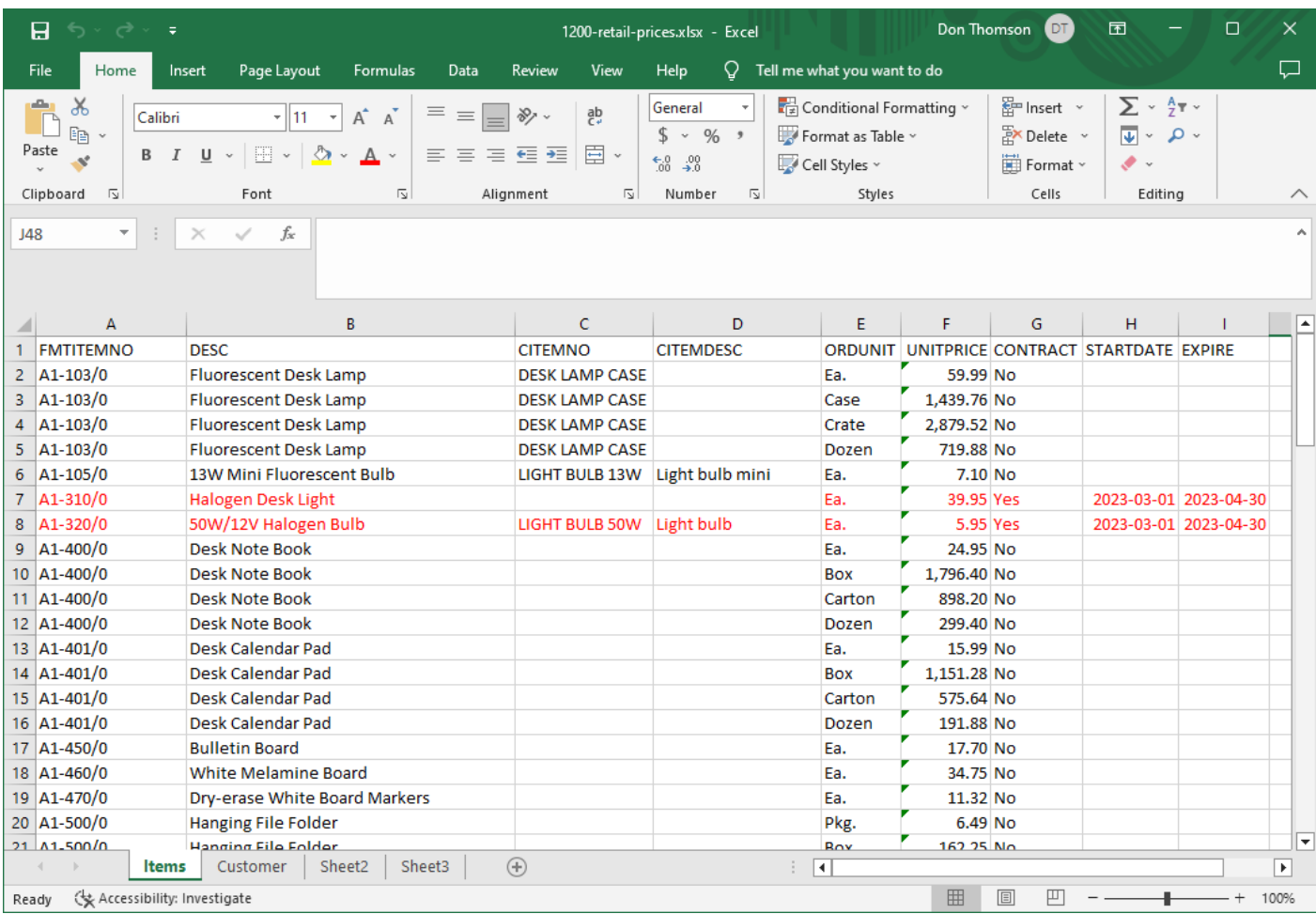